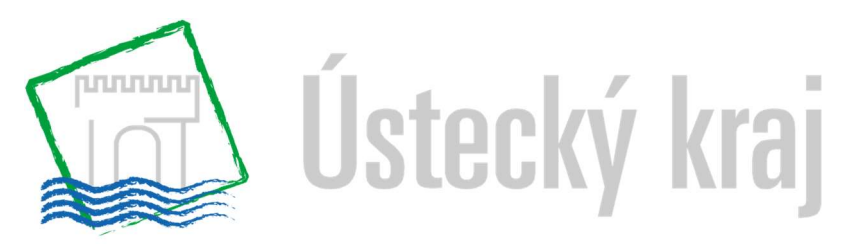

## Krajský úřad

Číslo objednatele: 20/SML5950/01/SoD/INF Číslo zhotovitele: 2020/233/RP

# DODATEK Č. 1 KE SMLOUVĚ O DÍLO Č. 20/SML5950 ZE DNE 29.9.2020

"Rozvoj SW pro konstrukci jízdních řádů pro Dopravu Ústeckého kraje"

uzavřené dle ustanovení § 2586 a násl. zák. č. 89/2012 Sb., občanský zákoník, ve znění pozdějších předpisů (dále jen "občanský zákoník" nebo "OZ")

# Článek I. Smluvní strany

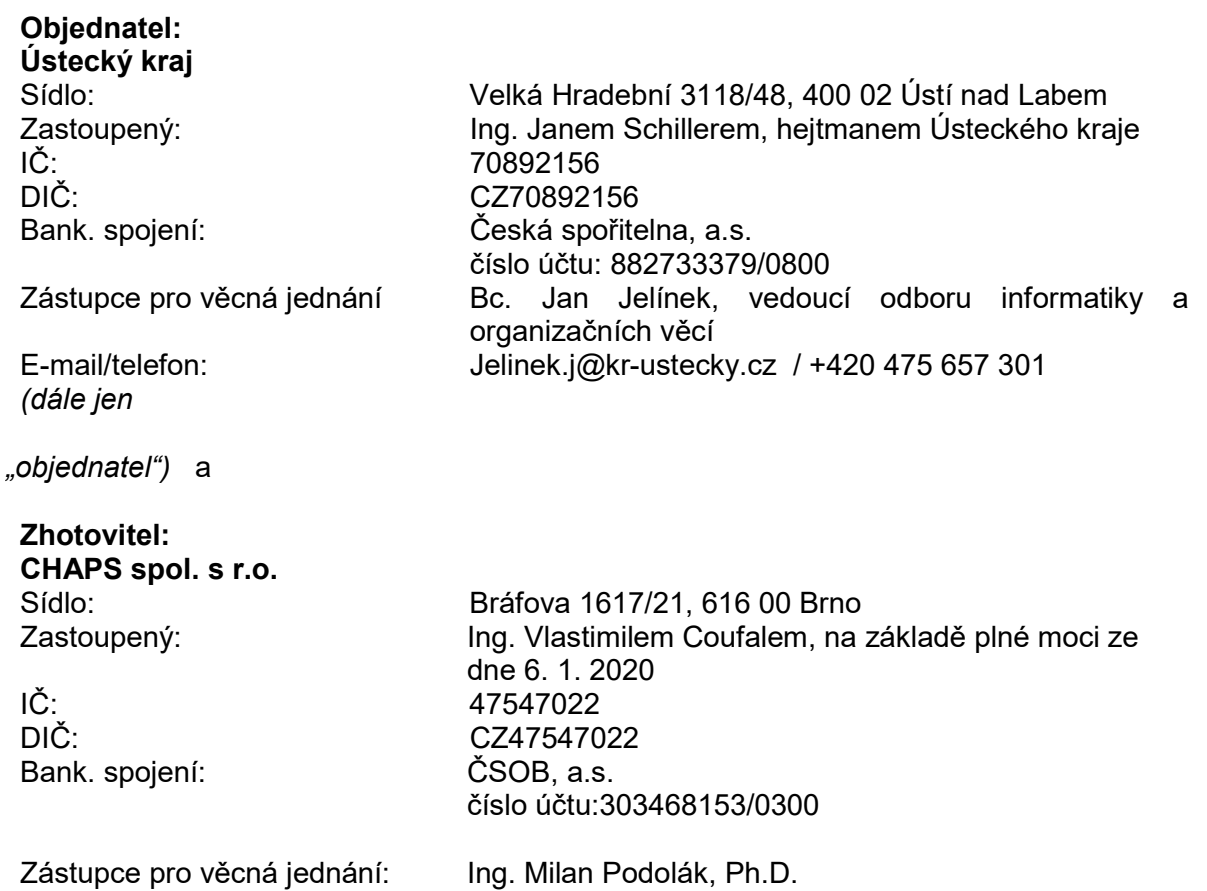

zapsaný v obchodním rejstříku vedeném Krajským soudem v Brně, pod spisovou značkou C 17631

E-mail/telefon: podolak@chaps.cz/723019241

# Článek II.

#### Úvodní ustanovení

1. Smluvní strany uzavřely dne 29. 9. 2020 Smlouvu o dílo "Rozvoj SW pro konstrukci jízdních řádů pro Dopravu Ústeckého kraje" (dále jen "Smlouva"), a to podle § 2586 a násl. zák. č. 89/2012 Sb., občanský zákoník, ve znění pozdějších předpisů (dále jen "občanský zákoník") 2. Smluvní strany se níže uvedeného dne dohodly na následujícím doplnění Smlouvy.

# Článek III. Změny Smlouvy

1. Smluvní strany uzavírají tento Dodatek, kterým se nahrazuje původní Příloha č. 2 – Cenová kalkulace Smlouvy novou Přílohou č. 2 – Cenová kalkulace, kterou se mění obsah provedených prací, přičemž se nemění rozsah hodin ani Cena díla. V jiných částech se původní Smlouva nemění.

Všechny změny jsou označeny v příloze č. 1 tohoto dodatku.

## Článek IV. Závěrečná ustanovení

- 1. Ostatní ujednání Smlouvy se nemění a zůstávají nadále v platnosti
- 2. Dodatek č. 1 je platný dnem jeho uzavření a účinný dnem jeho uveřejnění v registru smluv.
- 3. Tato smlouva se vyhotovuje v elektronické podobě a každá ze stran obdrží její elektronickou podobu s kvalifikovaným elektronickým podpisem. Kvalifikovaný elektronický podpis v souladu se zákonem č. 297/2016 Sb., o službách vytvářejících důvěru pro elektronické transakce, v platném znění, je elektronický podpisy, který je založen na kvalifikovaném certifikátu a uložen na kvalifikovaném prostředku.
- 4. Objednatel tímto potvrzuje, že o uzavření tohoto Dodatku č. 1 rozhodl Ing. Jan Schiller, hejtman Ústeckého kraje, na základě usnesení Rady Ústeckého kraje č. 158.5/42R/2022 ze dne 6.4.2022.
- 5. Smluvní strany prohlašují, že si tento Dodatek č. 1 ke Smlouvě přečetly, souhlasí s jeho obsahem a na důkaz toho připojují své podpisy.

V Ústí nad Labem dne …………… V Brně dne …………

Ústecký kraj CHAPS spol. s r. o. Ing. Jan Schiller, hejtman

........................................................... ...........................................................

Přílohy:

Příloha č. 1 – Rozvoj SW pro konstrukci jízdních řádů pro Dopravu Ústeckého kraje (příloha č. 2 původní smlouvy)

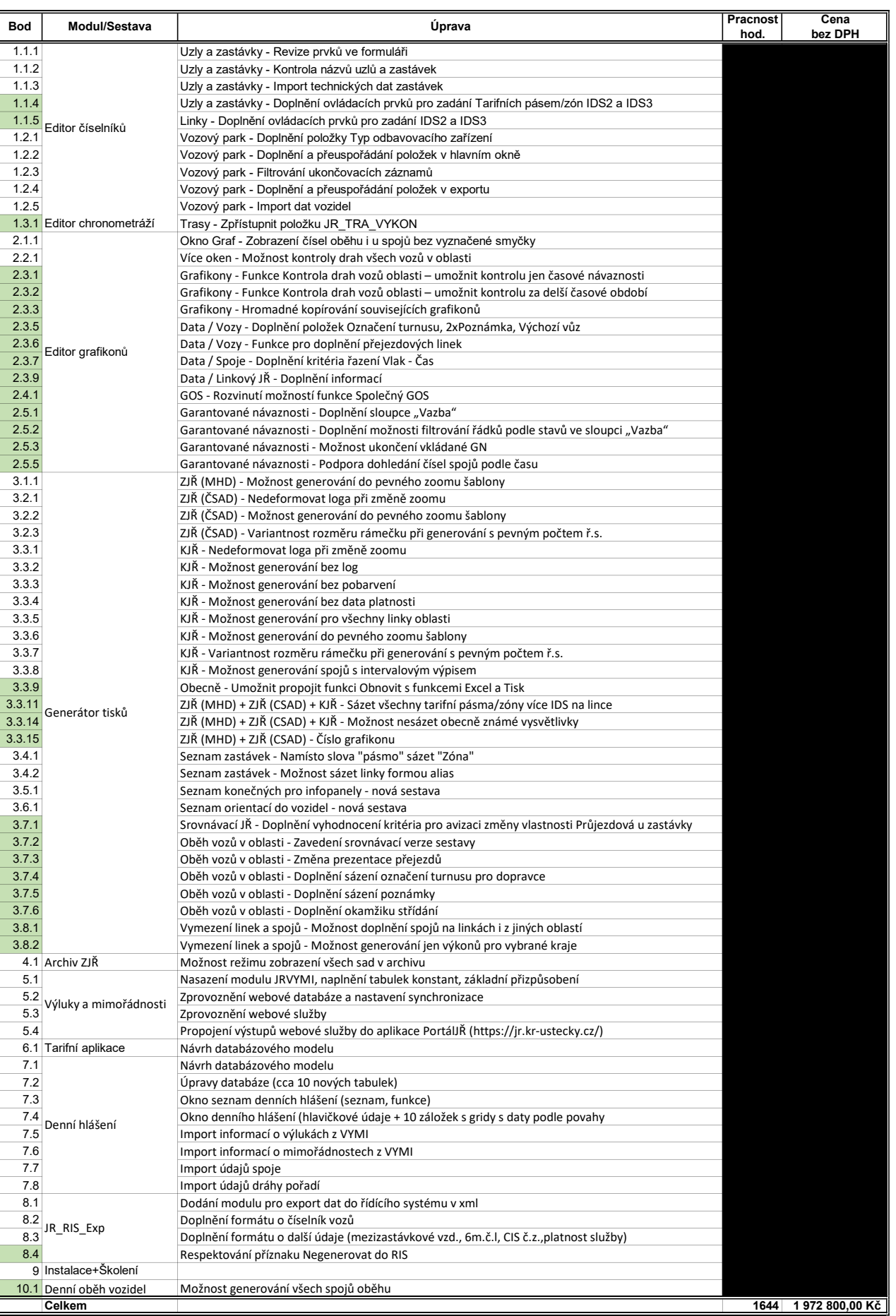

Sazba - 1200 Kč/hodinu